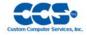

## **Touch Display 4.3 Development Kit**

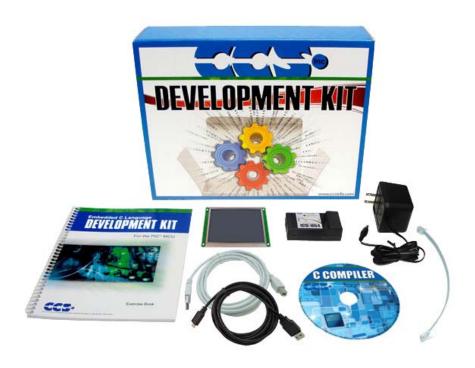

| Development Kit Options                                                                   |                   |                    |            |               |
|-------------------------------------------------------------------------------------------|-------------------|--------------------|------------|---------------|
| Tools<br>Included                                                                         | PCWHD<br>Compiler | PCDIDE<br>Compiler |            | LCD<br>Board* |
| Sku                                                                                       | S-201             | S-201              | 53331-1612 | 53224-1611    |
| Compiler<br>Software                                                                      | PCWHD             | PCDIDE             |            |               |
| Programmer                                                                                | •                 | •                  | •          |               |
| Prototyping board                                                                         | •                 | •                  | •          | •             |
| Power supply & cables                                                                     | •                 | •                  | •          |               |
| Exercise<br>book                                                                          | •                 | •                  | •          |               |
|                                                                                           |                   |                    |            |               |
| *Hardware only and proto-boards are intended for customers already owning a CCS compiler. |                   |                    |            |               |

The new Touch Display 4.3 Development Kit is all that is needed to develop a GUI using the Graphics and Touch Library. Powered by a PIC24EP512GU810 it has a 4.3" 480x272 TFT display with a resistive touchscreen, a 256 megabyte flash, capable of storing hundreds of 480x272 images and custom fonts, a USB connection and 8 digital I/O pins that can be used for external inputs and outputs. No device programmer required - includes onboard programming capabilities.

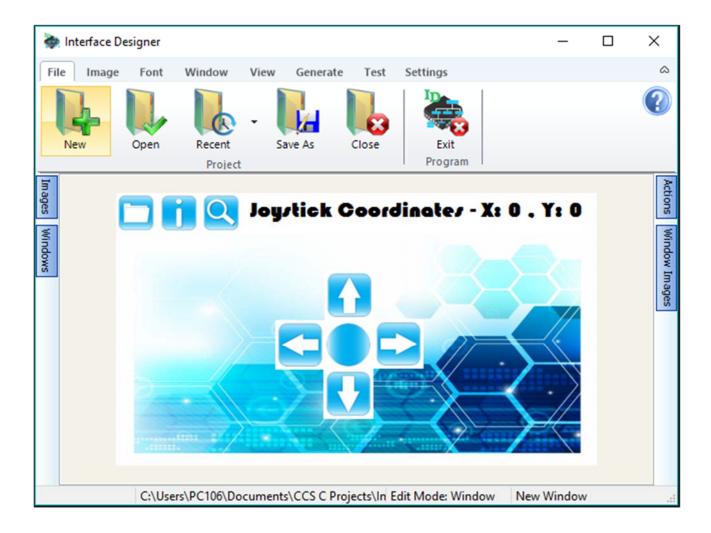

Included is a software IDE to draw out a GUI and the C library for drawing graphics and handling touch.

- Draw an Image
- Draw a Object
- Handle Touch

# Touch Display 4.3 Prototyping Board (Size: 4.75" x 2.63") includes:

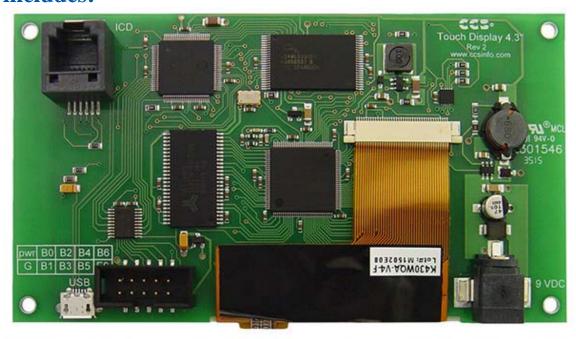

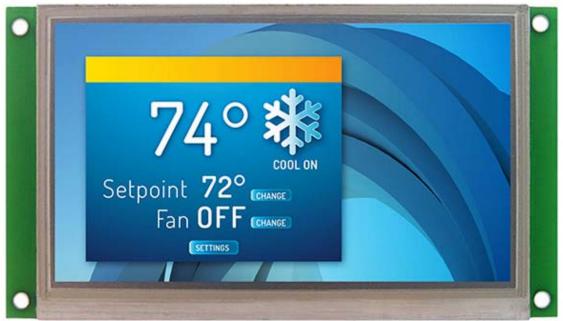

- PIC24EP512GU810 Microchip PIC® MCU
- 8 I/O Pins
- 4.3" 480x272 TFT Display with a Resistive Touchscreen
- 256 Megabyte Flash
- USB Connector
- Micro USB Cable

### **Touch Display 4.3 Development Kit includes:**

- Touch Display 4.3 Prototyping Board
- In-Circuit Debugger/Programmer
- Exercise Book
- 9V AC Adapter and Cables
- Development Tools CD with GUI Interface and CCSLoad Software

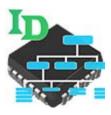

### **Interface Designer**

#### A Simple, Fast Solution to Create GUI and Handling Touchscreen Function

CCS introduces a new Graphics and Touch Library and Interface Designer software in the CCS C Compiler. This package has every thing you need to quickly and easily develop a Graphical User Interface (GUI) using a graphics LCD and touchscreen. The package consists of a C library for drawing on an LCD and handling touch input, a software package for designing a GUI to be displayed using the C library, and a development kit to get started with the package very easily.

The C library displays bitmap images that are stored on an external memory device, for example an external flash. The library provides the functions gfx\_LoadImage() and gfx\_EraseImage() for easily loading and erasing images from the external memory. In addition the graphics library provides a method for loading and displaying custom fonts. The functions gfx\_LoadFont() and gfx\_EraseFont() are provided to easily load and remove custom fonts. The following is a list of functions in the library used to control what is displayed on the graphics LCD:

- gfx\_InitGraphics()
- gfx\_DisplayImage()
- gfx\_RemoveImage()
- gfx\_RemoveAllImages()
- gfx\_ClearScreen()
- gfx\_RedrawScreen()
- gfx\_FillArea()
- gfx\_FillAreaAbsolute()
- gfx\_DrawLineAbsolute()
- gfx\_DrawCircleAbsolute()
- gfx\_DisplayString()
- gfx\_DisplayStringAbsolute()

For the touch portion of the C library the functions gfx\_TouchTask() and gfx\_SetTouchCallback() are provided to use it. The gfx\_TouchTask() function is a task function that needs to be called at least once per main loop to process touches. The gfx\_SetTouchCallback() function is used to set the user function that is called by gfx\_TouchTask(). In addition the gfx\_InitGraphics() function needs to be called to set the calibration values of the touchscreen.